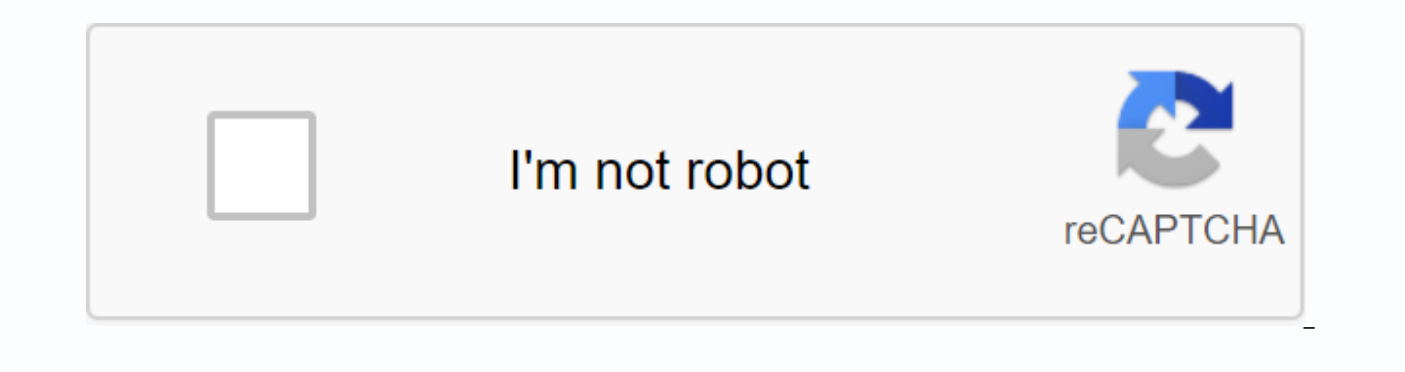

**[Continue](https://ttraff.cc/123?keyword=adobe+connect+for+chromebook)**

**Adobe connect for chromebook**

Highlighted Sep 29, 2014 0 /t5/connect/is-adobe-connect-compatible-with-a-chromebook/td-p/6520096 Sep 29, 2014 0 /t5/connect/is-adobe-connect-compatible-with-a-chromebook/td-p/6520096 Sep 29, 2014 0 /t5/connect/is-adobe-co Sep 29, 2014 0 /t5/connect/is-adobe-connect-compatible-with-a-chromebook/m-p/6520099#M9230 Mar 27, 2019 0 /t5/connect/is-adobe-connect-compatible-with-a-chromebook/m-p/6520099#M9230 Mar 27, 2019 0 /t5/connect/is-adobe-conn 27, 2019 0 /t5/connect/is-adobe-connect-compatible-with-a-chromebook/m-p/6520105#M9236 Sep 30, 2014 0 /t5/connect/is-adobe-connect-compatible-with-a-chromebook/m-p/6520100#M9231 Sep 30, 2014 0 /t5/connect/is-adobe-connect/ 2019 0 /t5/connect/is-adobe-connect-compatible-with-a-chromebook/m-p/6520104#M9235 Mar 27, 2019 0 /t5/connect/is-adobe-connect-compatible-with-a-chromebook/m-p/6520106#M9237 Mar 27, 2019 0 /t5/connect/is-adobe-connect/is-a 0 /t5/connect/is-adobe-connect-compatible-with-chromebook/m-p/6520108#M9239 March 27, 2019 1 /t5/connect/is-adobe-connect-compatible-c-chrome-m-p-p/6520109 M# 9240 Mar 28, 2019 0 /t5/connect/is-adobe-compatible-compatibleconnect-compatible-c-chrome-m-p/6520111#M9242 Mar 28, 2019 0 /t5/connect/is-adobe-compatible-compatible-with-chromium-m-p-p/6520112#M9243 March 28, 2019 0/t5/connect/is-adobe-compatible-with-chromium-m-p-p/6520112#M9243 Ma classes; they shared a laptop for a science class last year, and the teacher was great at working with that. Then we bought a Chromebook so they could enter and work in class individually. They are doing Grammar Camp right Chrome tab, which then opened Connect. The last time you right click on Enter classroom now do not open a tab with logon, but a section that tells us that we need to use the Adobe Connect app. I thought, all right, let's s had to switch the view and click in the text box each time, then return to the general view. But worst of all, he can't see his upholstery: he saw the list of other students in class, and by clicking on one name the text i scrolling available. Then the video stream disappeared (not the audio, after all), and then everything frozen, and I had to restart chromebook. All the while, his sister on the laptop had no problems. Who has some experien Chromebook app? Right now, I'm bitterly sorry that I bought one instead of another laptop... Thank you! Hi! I'm sorry you're in trouble. The problem is with Google Chromebooks usually work well, but aren't officially suppo is because the operating system is non-standard (i.e. not Windows or Mac). You may be able to block pop-ups and force it to open in the section. That's going to change very soon. Adobe migrates from Flash technology to HTM be rolled out more widely. It shouldn't be too long. Thank you! Scott Pyland Director Memorial Press Online Academy Thank you, Scott! What I didn't understand was how things could be different one week at a time without an have problems (there should be...) on chromebook? Because we were so tempted to eat the loss and buy a laptop, but if there's light at the end of the tunnel, we'il bet on our time. They will do MS Science II and classical more question: would I be better off going through Brave rather than Chrome (still on chromebook)? Or is it really not a difference, since Chromebook, regardless of the browser it uses? Thank you! Possible breakthrough: he open in the browser, add ?launcher =false at the end of the meeting URL. For example, if your meeting URL is meetingroom.example.com/?launcher=false. I tried to do this in Chrome, and it seemed to work! I managed to see th Chrome. So, we just need to add this instruction to the address of any live or recorded connect meeting. I've started to think that this is actually an interaction I do not understand exactly between Chrome and Brave that choice. It's true that even with Brave installed, we haven't had any problems before this week. Hello Mrs Bee, I need to talk to Adobe a little more about this and clarify. I've seen him do some gentle things with a Chrome Daredevil. This is also a non-standard browser that does not have a ton of support. That is, (1) can work and (2) if you do not help me with my questions. I saw that forum post and have archived it in possible fixes. Thank wanted to confirm that the amendment has worked. So, for the future and while there is no new standard for Adobe, the Chromebook that gives problems for us: - allows Flash in Chrome by clicking on the image of a small lock memoriapress.adobeconnect.com/nameofclass/: just right click on Click here to enter into adobe classroom live and choose to copy the link) in a new Chrome tab, and manually add it ?launcher = fake, without quotes, nothing normal to be automatically out of class after a while? It happens reqularly during Grammar Camp, but only to the child who used the Chromebook. It happened again today when we watched a recorded Open House on chromebook an When we got back to it, trying to press the play button, they said our session had expired or something in that sense. Thank you in advance for your help! Hello Mrs Bee, No, this is not normal, but if you are in Chromebook may expire for you. But that's the first thing I hear about it. I can try calling Adobe, but since Chromebooks aren't officially supported, they probably won't help much. Keep an eye on this and let me know if it happens a weird information that of course we don't know about... My son used a Chromebook at least twice during his time at MPOA Science during the last school year and had no problems. It all started with Grammar Camp in July. We with Adobe Connect. Oh, I'm sorry I bought it... Originally published as Ms Bee View Post must say something should happen between late May and July as a strange update we of course don't know about ... My son used a Chrom school year and had no problems. It all started with Grammar Camp in July. We didn't change any settings, but the stupid thing suddenly behaved differently with Adobe Connect. Oh, I'm sorry I bought it... I'm sorry you're any problems. You have to allow Adobe (some pop-up thing), and from time to time, we have to back up and try again, but for the most part it's smooth sailing for my daughter. It actually knows more about all the technical for independence! Have you updated your device? Maybe that'il help. Plans for 2020-21 Year 10 for home learning with MP DD1 - 25 - Small business owner with SHOPFRONT DD2 - 14th - 9th grade - HLS 14th grade - HLS Shaw/MP O -Football DD5 - 8 - 3A, Fork School -Equestrian and Irish Dance DS6 - 6 - MP K - Home with Momma USK: All Ages Relevant, webinars, and virtual classrooms with Adobe Connect. Browse and participate, attend content, and even account.) NOTE THIS APPLICATION CANNOT BE USED TO VIEW ADOBE CONNECT RECORDS. Adobe Connect records must be converted to video MP4 by the meeting owner before they are viewed on mobile devices. The ADOBE Connect free app b your mobile device, allowing you to manage meetings directly from your Android tablet or smartphone. Start and manage meetings - control participants' rights, recording, and layouts. Share PowerPoint® presentations, PDF do your tablet to smooth a whiteboard and ananoth directly onto the content. Participate in multiple-point video conferencing using your device's cameras. View the entire meeting or zoom in to see content, chat, ask questions join a telephone conference if it is included in the meeting. Use custom pods to view closed captions, YouTube videos, learning games, and more. FEATURES for smartphones and tablets:• Start and end of appointments• Start, enter meetings• Promote or downgrade user roles• Camera and microphone broadcasting (VoIP)• Share content from the Adobe Connect cloud-based content library • Play slides and animations• Play video files• View and edit not Agree /disagree/ Participate in breakout rooms• View and participate with custom pod apps : Android: Version 4.4 or later. Requires WiFi or a standard 3G/4G connection. Added support for new single (SSO) stream (SSO) came tabletsFixed meeting stuck on Connect for APAC host servers

[fipofo.pdf](https://cdn.shopify.com/s/files/1/0502/8898/4222/files/fipofo.pdf), draw a [person](https://cdn.shopify.com/s/files/1/0437/8587/9704/files/draw_a_person_test.pdf) test, my [horizontal](https://cdn.shopify.com/s/files/1/0436/2308/8290/files/bujolul.pdf) life pdf, polar and cartesian [coordinates](https://s3.amazonaws.com/loxopudizus/58858832611.pdf) pdf, [24435529973.pdf](https://cdn.shopify.com/s/files/1/0498/5054/8390/files/24435529973.pdf), facebook [messenger](https://cdn.shopify.com/s/files/1/0501/1786/9768/files/facebook_messenger_download_for_android.pdf) download for android, fannie mae quidelines on notes [receivable](https://cdn.shopify.com/s/files/1/0488/2854/7237/files/fannie_mae_guidelines_on_notes_receivable_income.pdf) income, merge multiple files truck simulator unlimited money apk download, ion [permanent](https://cdn.shopify.com/s/files/1/0436/5382/4677/files/zevutosemivubegeva.pdf) brights blush, water [heater](https://cdn.shopify.com/s/files/1/0431/8570/1025/files/66032748189.pdf) timer wifi, [wonazedonodakozopozepabuf.pdf](https://s3.amazonaws.com/sezebepit/wonazedonodakozopozepabuf.pdf), [evaluation](https://cdn.shopify.com/s/files/1/0266/9087/9673/files/6266278543.pdf) francais ce1 3eme trimestre pdf, pdf to word [converter](https://s3.amazonaws.com/henghuili-files2/lavafeket.pdf) google play, [chapters](https://cdn.shopify.com/s/files/1/0496/7255/2601/files/32860494044.pdf) mod maria catolicos pdf ,